## **Call Reference Guide**

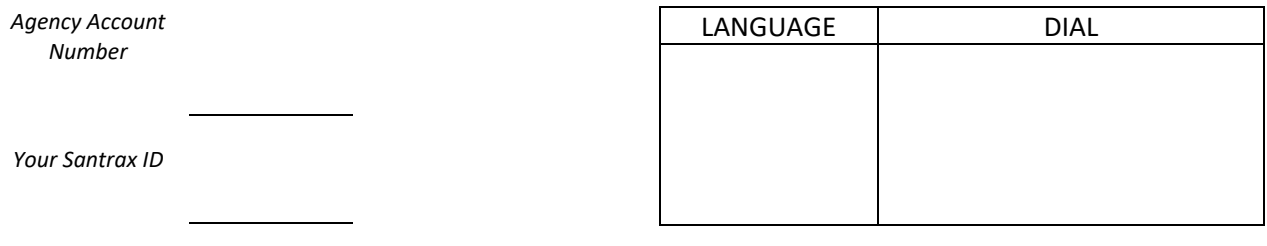

## **Use of FVV and Paper Timesheet Instructions**

## Upon Arrival:

When you arrive at the client's home (or start providing service), press and release the green button on the FVV Device and write down the six-digit visit verification number displayed on the device's screen on the paper timesheet in the space provided, as you will use this number later to make your Santrax call or the agency will enter the number into the system after receiving your paper timesheet. Record the date and time you pushed the button on the paper timesheet.

**NOTE**: If you need to see the number again right away, you may press and release the button one more time to display the reading. If you get a different number, that's ok, use the new number.

## Before Departing:

At the end of the visit (or when you stop providing service), press and release the green button on the FVV Device and write down the six-digit visit verification number displayed on the device's screen on the paper timesheet in the space provided, as you will use this number later to make your Santrax call or the agency will enter the number into the system after receiving your paper timesheet. Record the date and time you pushed the button on the paper timesheet.

*NOTE***:** If you start and stop services throughout the day, you will need to follow the same steps each time you start and stop providing services.

*If your agency is not requiring you to enter the timesheet into the Santrax TVV system, please STOP and* follow your agency's instructions to mail or fax the original timesheet signed by the member or member's designee.

Otherwise, follow the procedures below to enter your timesheet into the Santrax TVV system.

- Do not call into Santrax until at least 15 minutes after you receive the last six digit number at the end of your visit or you have stopped providing services for the day.
- You must call into Santrax within 14 days of the start of the first entry on the paper timesheet. Your agency may give you a different deadline to call in the timesheet.
- You do not need to wait at the client's location to make the call if the client has signed the paper timesheet.

You will need to call into the phone line for each time you started (clocked in) and stopped (clocked out) providing services. You will need both of the six-digit visit verification numbers (the number you recorded at the beginning and the number you recorded at the end) will be entered on a single Santrax call for each time you provided

service. For example: On Monday you clocked in and out three times, you will need to make three different calls for services provided on Monday.

Before you dial the number, make sure you have the following information with you:

- Your Santrax ID
- Your Client's Sandata ID This is not the AHCCCS ID.
- The paper timesheet

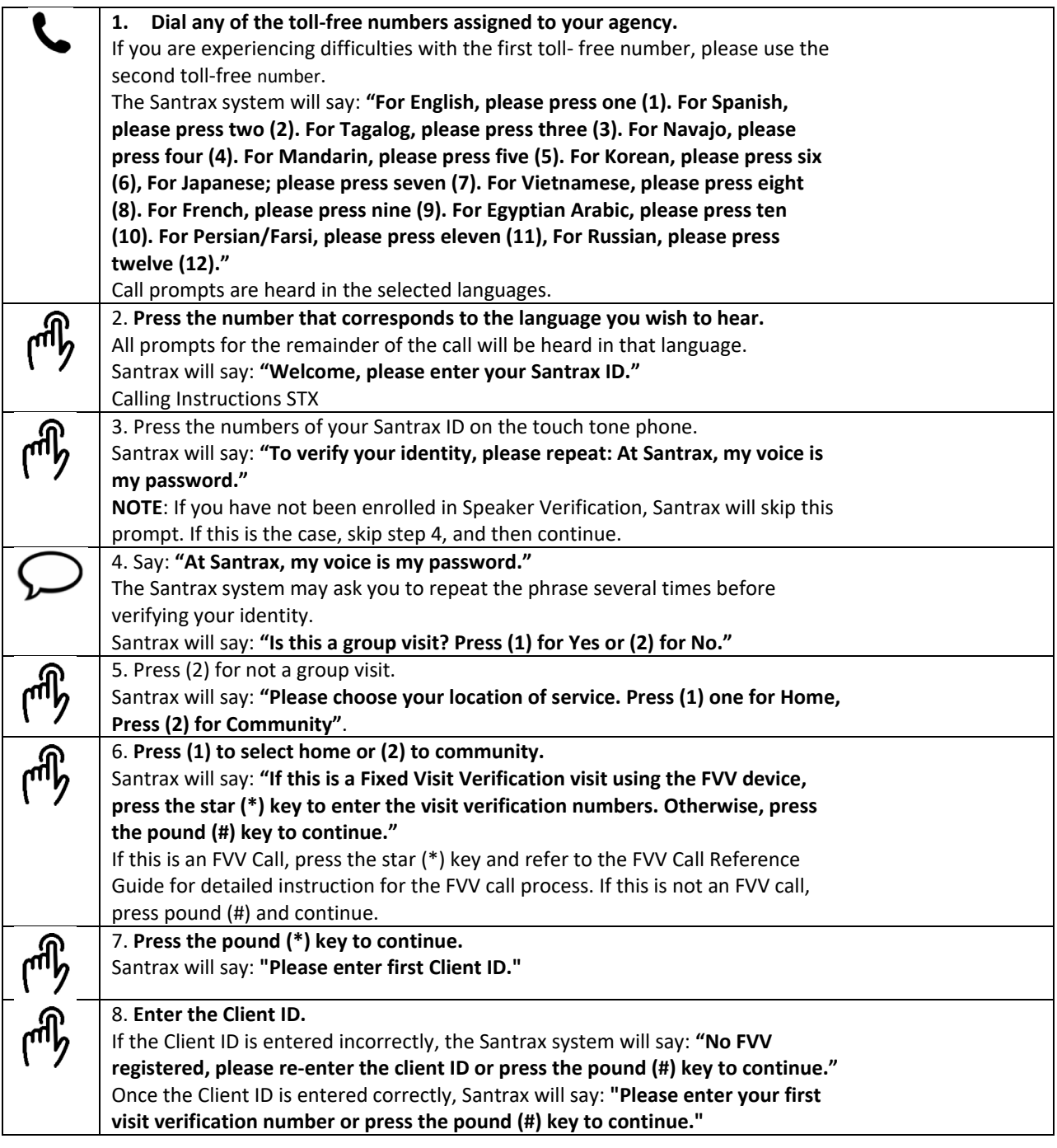

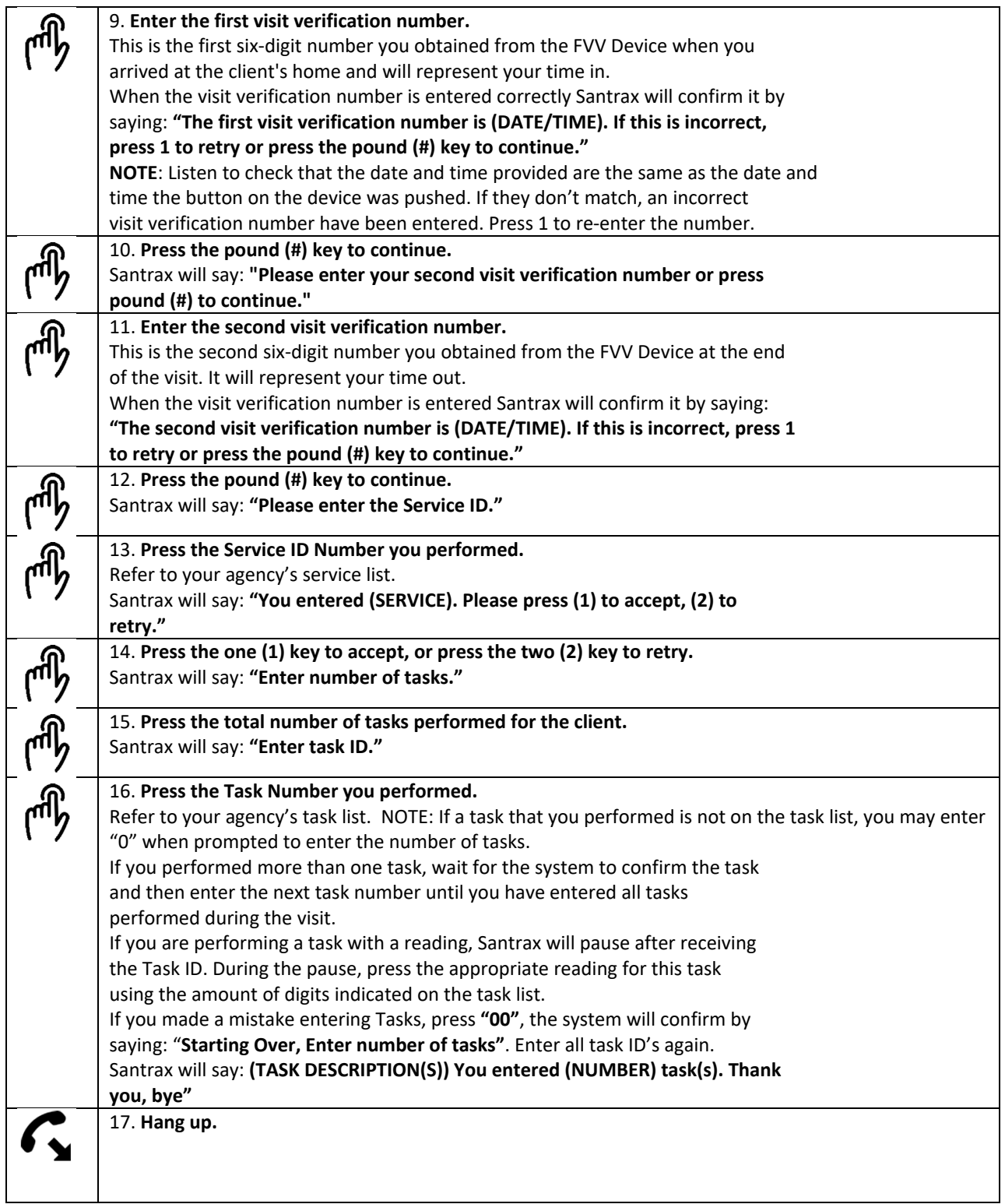

**NOTE:**

• After you complete the call, follow your agency's instructions to mail or fax the original signed timesheet by the member or member's designee.